# Министерство науки и высшего образования Российской Федерации федеральное государственное бюджетное образовательное учреждение высшего образования «Санкт-Петербургский государственный университет промышленных технологий и дизайна» (СПбГУПТД)

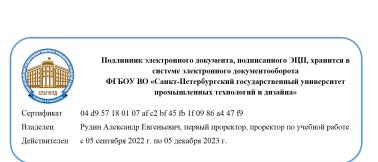

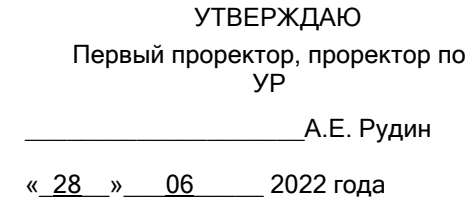

# **Рабочая программа дисциплины**

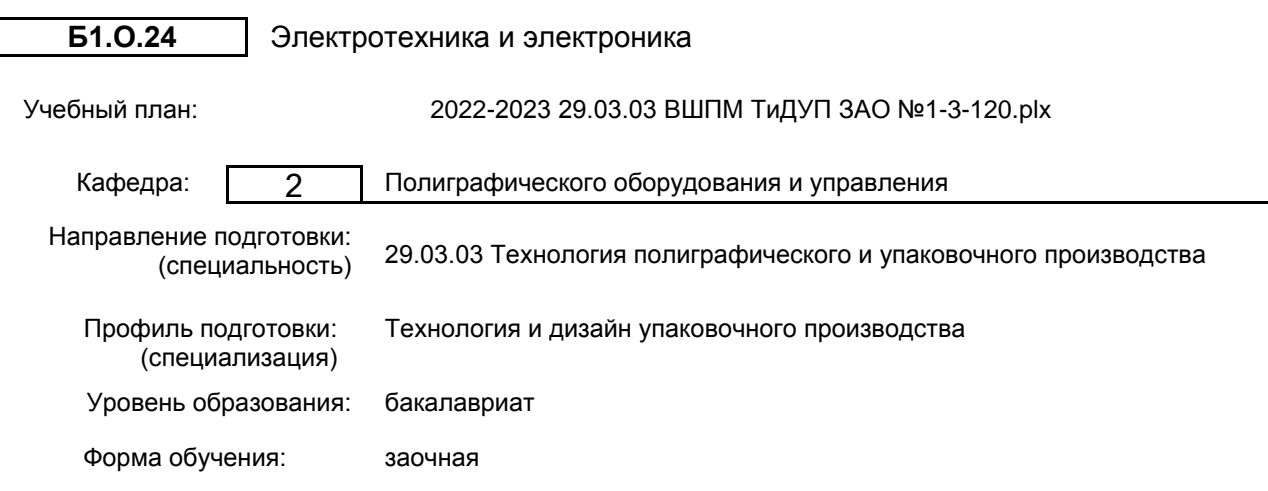

# **План учебного процесса**

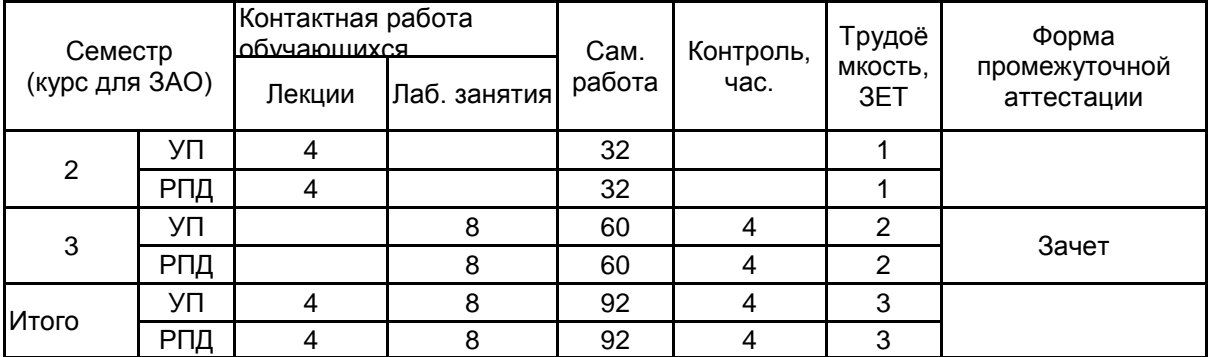

Рабочая программа дисциплины составлена в соответствии с федеральным государственным образовательным стандартом высшего образования по направлению подготовки 29.03.03 Технология полиграфического и упаковочного производства, утверждённым приказом Министерства образования и науки Российской Федерации от 22.09.2017 г. № 960

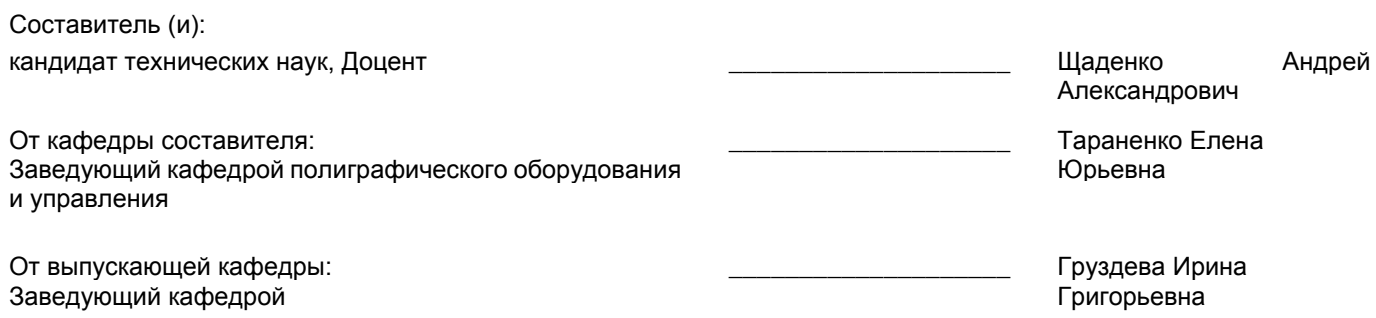

 $\_$  ,  $\_$  ,  $\_$  ,  $\_$  ,  $\_$  ,  $\_$  ,  $\_$  ,  $\_$  ,  $\_$  ,  $\_$  ,  $\_$  ,  $\_$  ,  $\_$  ,  $\_$  ,  $\_$  ,  $\_$  ,  $\_$  ,  $\_$  ,  $\_$  ,  $\_$  ,  $\_$  ,  $\_$  ,  $\_$  ,  $\_$  ,  $\_$  ,  $\_$  ,  $\_$  ,  $\_$  ,  $\_$  ,  $\_$  ,  $\_$  ,  $\_$  ,  $\_$  ,  $\_$  ,  $\_$  ,  $\_$  ,  $\_$  ,

Методический отдел:

#### **1 ВВЕДЕНИЕ К РАБОЧЕЙ ПРОГРАММЕ ДИСЦИПЛИНЫ**

**1.1 Цель дисциплины:** Сформировать компетенции обучающегося в области электротехники и электроники, их применения в полиграфии, в информационно-измерительных комплексах, в системах обработки графической и текстовой информации.

#### **1.2 Задачи дисциплины:**

- Рассмотреть основы теории электрических цепей постоянного и переменного тока, методы их расчета, средства и методы измерения электрических величин.

- Раскрыть принципы действия и основные характеристики электрических машин.

- Рассмотреть принципы действия полупроводниковых элементов и узлов электроники и микроэлектроники.

#### **1.3 Требования к предварительной подготовке обучающегося:**

Предварительная подготовка предполагает создание основы для формирования компетенций, указанных в п. 2, при изучении дисциплин:

Математика

Физика

Химия

Инженерная графика

## **2 КОМПЕТЕНЦИИ ОБУЧАЮЩЕГОСЯ, ФОРМИРУЕМЫЕ В РЕЗУЛЬТАТЕ ОСВОЕНИЯ ДИСЦИПЛИНЫ**

**ОПК-5: Способен реализовывать технические решения в профессиональной деятельности, выбирать эффективные и безопасные технические средства и технологии**

**Знать:** основы теории электрических измерений, типы и классы электроизмерительных приборов, их основные технические характеристики **Уметь:** проводить в лабораторных условиях экспериментальное исследование с применением простейших электрических и электронных измерительных приборов **Владеть:** навыками использования программного обеспечения численного анализа и электрических цепей

Наименование и содержание разделов, тем и учебных занятий Семестр<br>рс для ЗАО) (курс для ЗАО) Контактная работа СР (часы) Инновац. формы Лек. | Лаб.  $($ часы) |  $\frac{45}{9}$ ыятий (часы) Лаб. (часы) Раздел 1. Электротехника 2 Тема 1. Понятие электрической цепи. Ток, напряжение, энергия и мощность в цепи постоянного тока, содержащей резистивные элементы, основные законы электротехники. Методы расчета электрических цепей. 1 4 Тема 2. Электрические цепи переменного тока. Резистивный, индуктивный емкостной элементы в цепи переменного тока, векторное представление гармонических колебаний. Лабораторная работа: Потери в линии передачи электроэнергии (моделирование в программе Multisim). 4 Тема 3. Резонанс в цепи переменного тока, содержащей индуктивные, емкостные и резистивные элементы. Мощность в цепи переменного тока, коэффициент мощности. Лабораторная работа: Коэффициент мощности (моделирование в программе Multisim). 1 4

## **3 РЕЗУЛЬТАТЫ ОБУЧЕНИЯ ПО ДИСЦИПЛИНЕ**

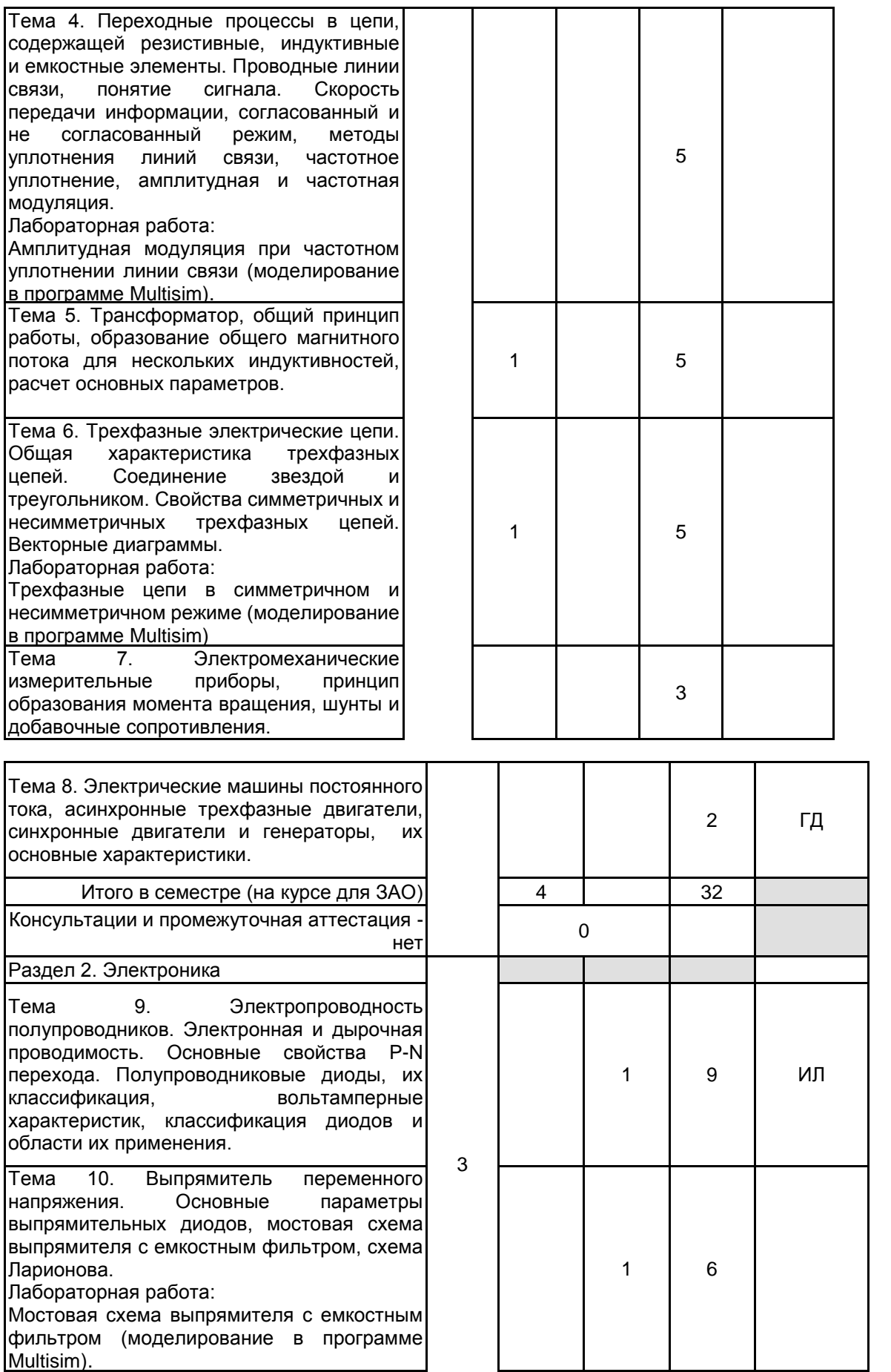

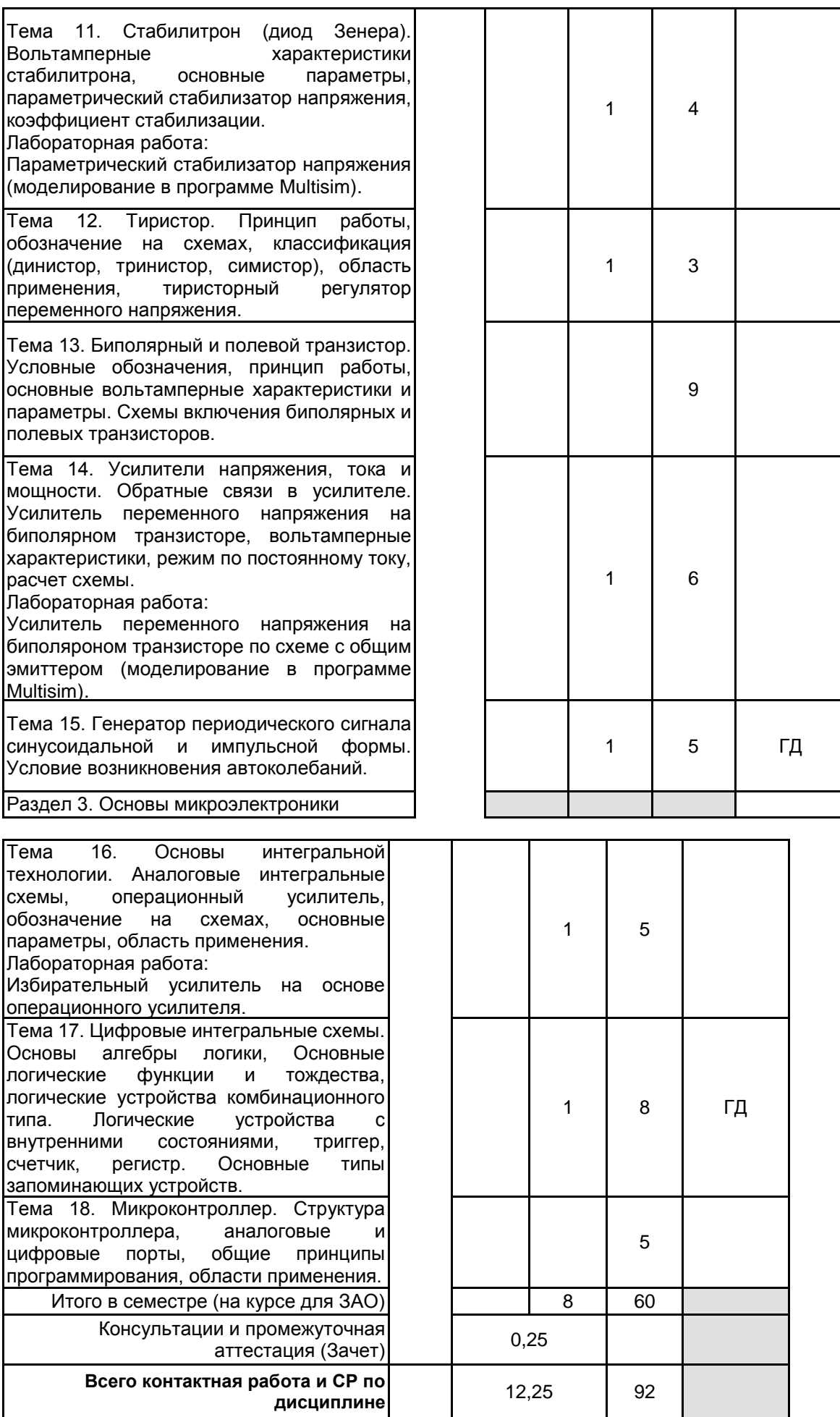

# **4 КУРСОВОЕ ПРОЕКТИРОВАНИЕ**

# **5. ФОНД ОЦЕНОЧНЫХ СРЕДСТВ ДЛЯ ПРОВЕДЕНИЯ ПРОМЕЖУТОЧНОЙ АТТЕСТАЦИИ**

# **5.1 Описание показателей, критериев и системы оценивания результатов обучения**

## **5.1.1 Показатели оценивания**

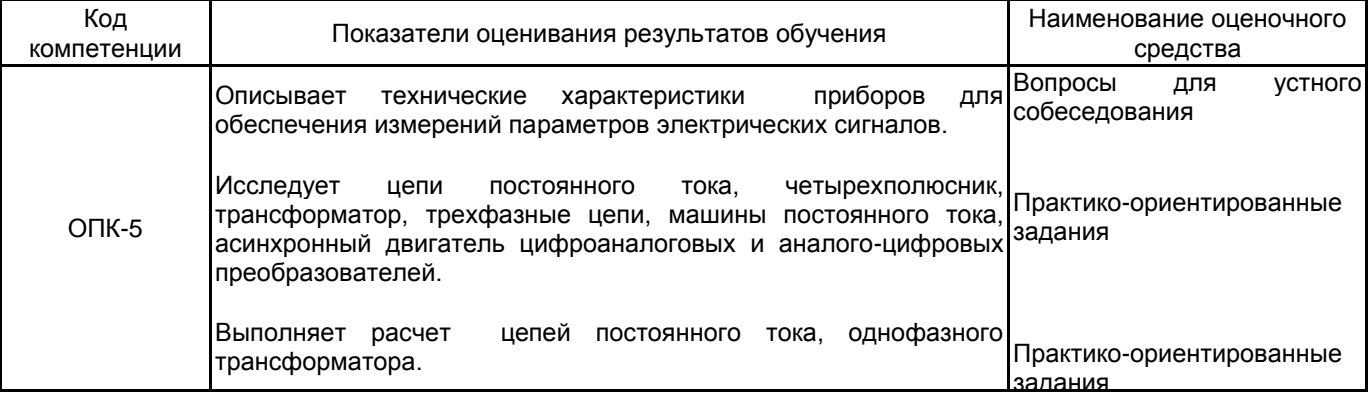

#### **5.1.2 Система и критерии оценивания**

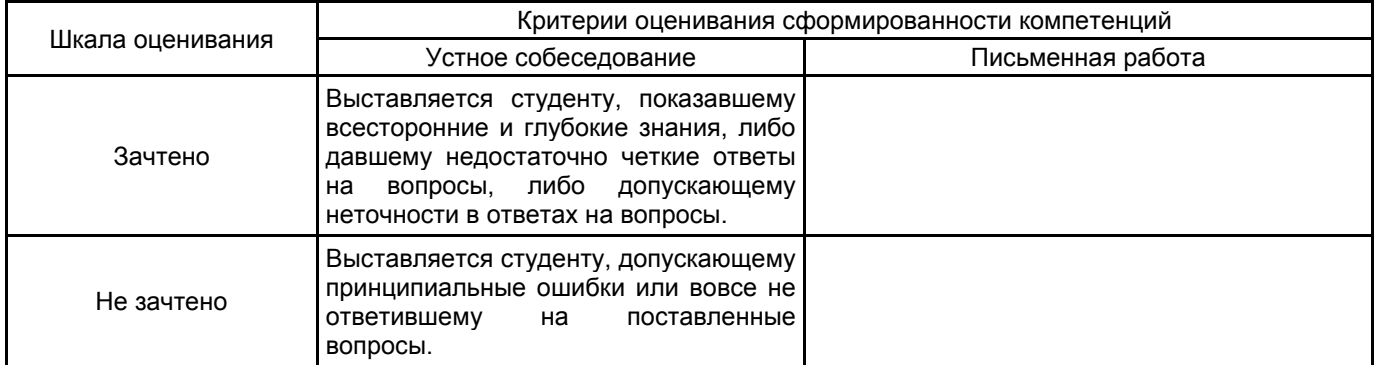

# **5.2 Типовые контрольные задания или иные материалы, необходимые для оценки знаний, умений, навыков и (или) опыта деятельности**

## **5.2.1 Перечень контрольных вопросов**

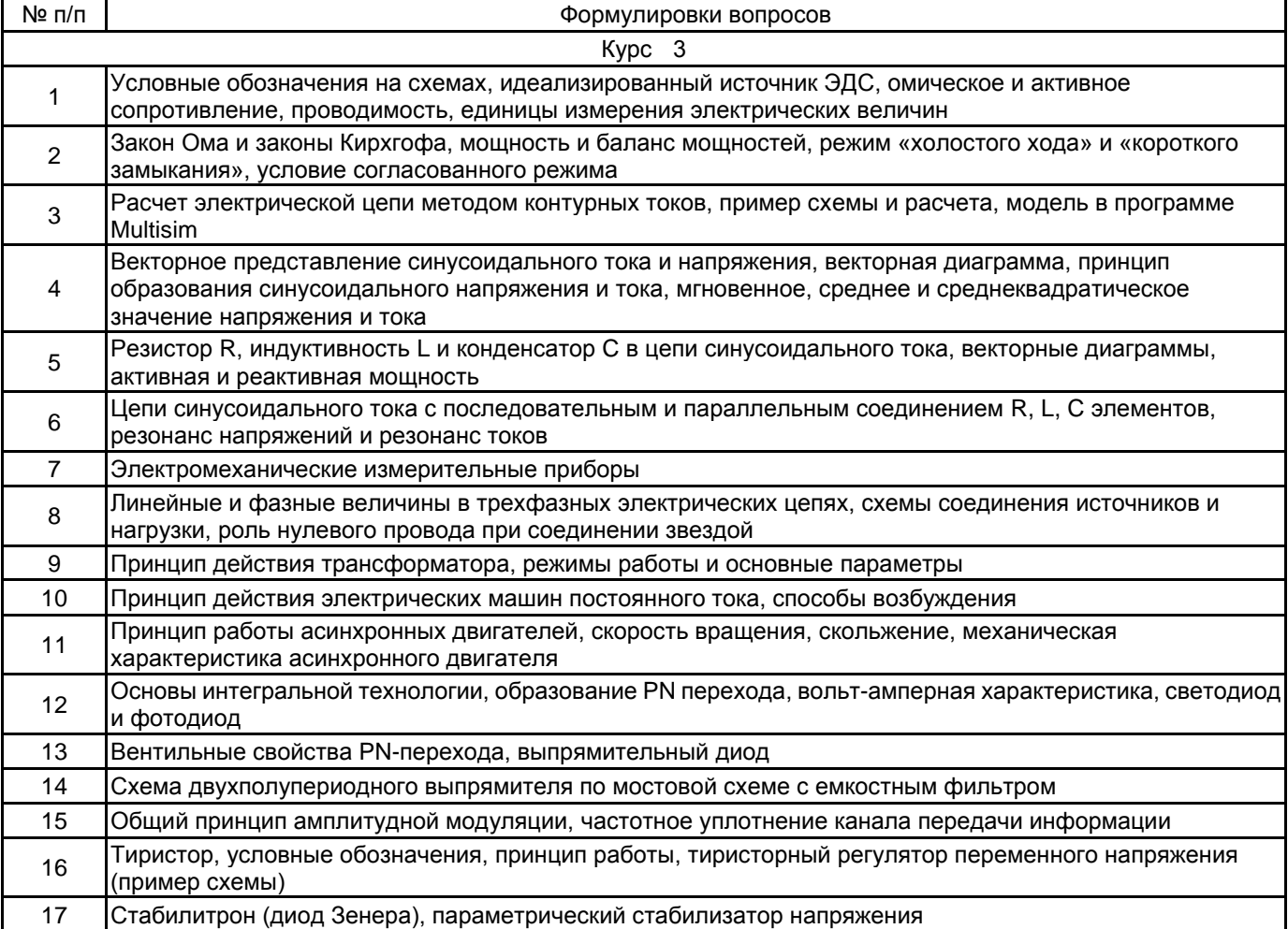

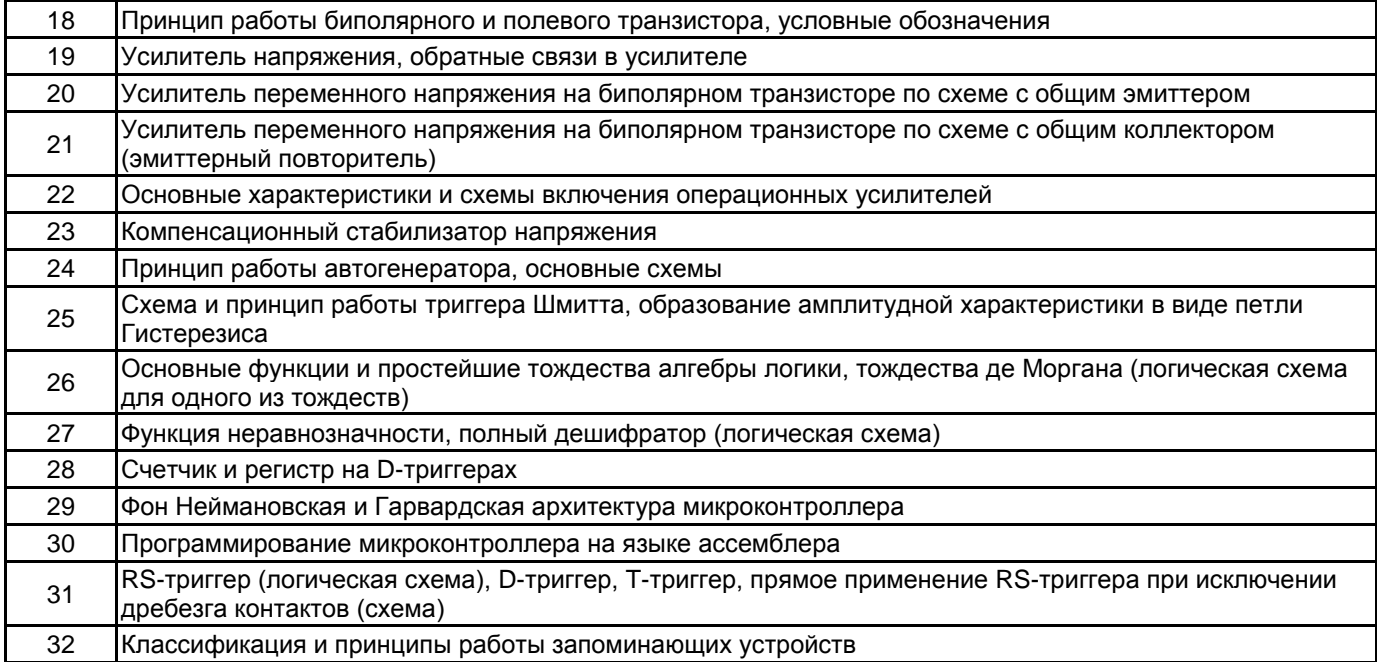

#### **5.2.2 Типовые тестовые задания**

не предусмотрено

#### **5.2.3 Типовые практико-ориентированные задания (задачи, кейсы)**

1. Определить диаметр d медных проводов линии (удельное сопротивление меди р=0,0175 (Ом 〖мм〗 ^2)/м) при заданном удалении L нагрузки R\_нагр от первичного источника напряжения. Нагрузка потребляет активную мощность P\_нагр при номинальном напряжении U\_нагр=220 В.

Расчет провести для заданного значения потери мощности в проводах линии P\_потерь=(P\_1-P\_2)/P\_1 ∙100%, где P\_1 и P\_2 — мощности, измеренные ваттметром W\_1 и W\_2, соответственно. Создать компьютерную модель схемы и проверить результаты расчетов.

- А) P\_нагр=1000 Вт, P\_потерь=10%, L=50 м;
- Б) P\_нагр=2000 Вт, P\_потерь=5%, L=100 м;
- В) P\_нагр=1600 Вт, P\_потерь=15%, L=70 м;
- Г) P\_нагр=3000 Вт, P\_потерь=5%, L=100 м

2. К однофазной электрической сети подключена нагрузка, состоящая из активного сопротивления R\_ (нагр.) и индуктивности L\_(нагр.).

Рассчитать значение емкости C для компенсации индуктивного характера нагрузки в режиме резонанса токов. Определить показания ваттметра и амперметра до подключения емкости (I\_1,P\_1) и в режиме резонанса (I\_2,P\_2). Полученные результаты проверить на компьютерной модели.

- А) R\_(нагр.)=1000 Ом; L\_(нагр.)=1 Гн
- Б) R\_(нагр.)=500 Ом; L\_(нагр.)=3 Гн
- В) R\_(нагр.)=500 Ом; L\_(нагр.)=0,5 Гн
- Г) R\_(нагр.)=200 Ом; L\_(нагр.)=2 Гн

3. Записать двоичное число в формате десятичной системы счисления (суффикс «b» указывает на двоичную систему счисления):

- А) 11001001b;
- Б) 01011100b;
- В) 11111110b.

#### **5.3 Методические материалы, определяющие процедуры оценивания знаний, умений, владений (навыков и (или) практического опыта деятельности)**

#### **5.3.1 Условия допуска обучающегося к промежуточной аттестации и порядок ликвидации академической задолженности**

Проведение промежуточной аттестации регламентировано локальным нормативным актом СПбГУПТД «Положение о проведении текущего контроля успеваемости и промежуточной аттестации обучающихся»

#### **5.3.2 Форма проведения промежуточной аттестации по дисциплине**

Устная **| X** | Письменная | Компьютерное тестирование | Иная

#### **5.3.3 Особенности проведения промежуточной аттестации по дисциплине**

При проведении зачета с оценкой время, отводимое на подготовку к ответу, составляет не более 40 мин. Для выполнения практического задания обучающему необходимо иметь калькулятор, также ему предоставляется необходимая справочная информация.

## **6. УЧЕБНО-МЕТОДИЧЕСКОЕ И ИНФОРМАЦИОННОЕ ОБЕСПЕЧЕНИЕ ДИСЦИПЛИНЫ**

## **6.1 Учебная литература**

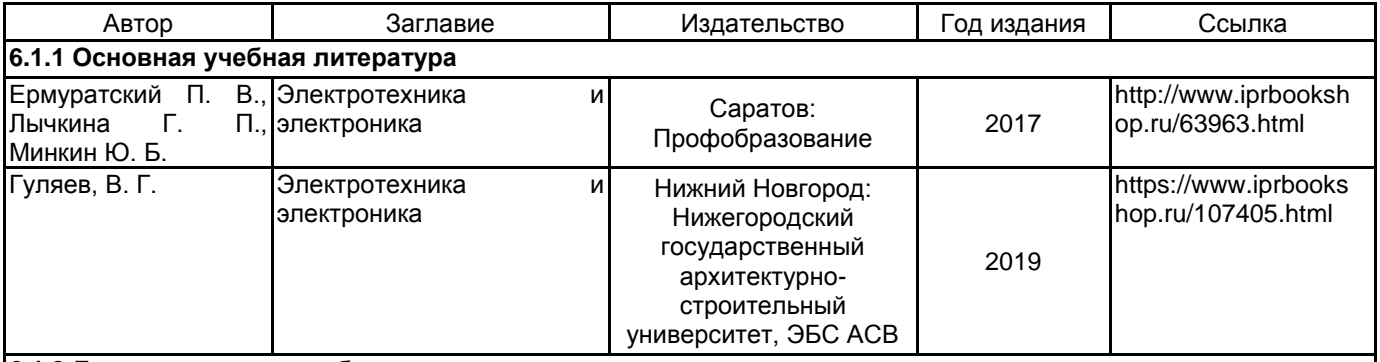

## **6.1.2 Дополнительная учебная литература**

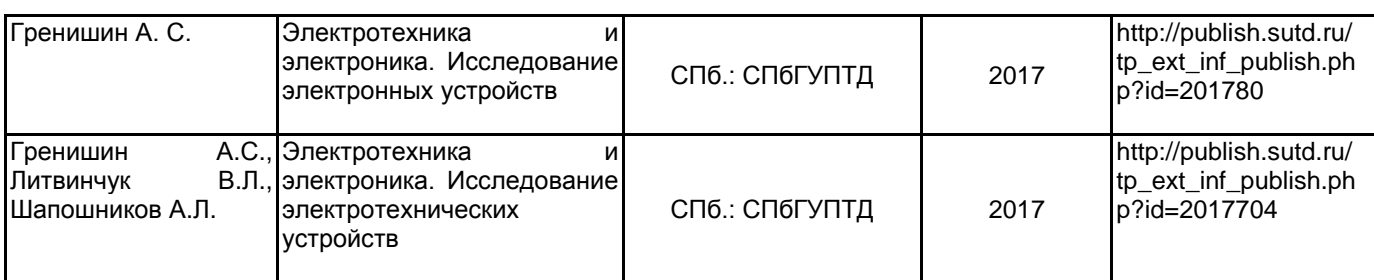

## **6.2 Перечень профессиональных баз данных и информационно-справочных систем**

- 1. ЭБС IPRbooks http://www.iprbookshop.ru
- 2. Фундаментальная библиотека СПбГУПТД http://library.sutd.ru

## **6.3 Перечень лицензионного и свободно распространяемого программного обеспечения**

MicrosoftOfficeProfessional

Microsoft Windows

Microsoft Office Standart Russian Open No Level Academic

Лицензионный пакет ПО Multisim

#### **6.4 Описание материально-технической базы, необходимой для осуществления образовательного процесса по дисциплине**

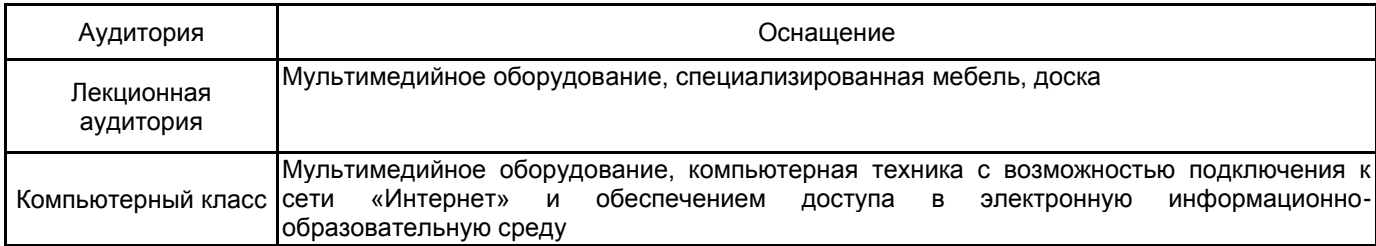